## Photoshop 2021 (Version 22.1.0) Free License Key With Keygen For Windows 2022

Installing Photoshop is pretty straight forward. First, download and install the software. You can download it directly from the Adobe website. Once the installation is complete, you need to locate the installation.exe file and run it. Once the installation of Photoshop is complete, you will have a functional version of Photoshop on your computer. To crack Photoshop, you will need to locate the patch file and copy it to your computer. The patch file is usually available online, and it is used to unlock the full version of Photoshop. You will also need to run the patch file and follow the instructions on the screen. Once the patch is complete, you will have a fully functional version of Photoshop.

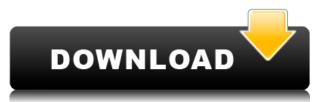

Ostensibly only half of the press photos is innovative (albeit mostly engineering), but I love seeing what Adobe has managed to do with AI in the new tools. For instance, one can't help but notice that Photoshop's new Removal Mask Brush tool makes for a better default than levels as a means of isolating and bringing back areas of a photo that are influenced by a fixative like retouching fluid. Even better, even though you can't add new channels in the new version, you can apply filters, like highlights, to any new area. Prior to 2010, Photoshop was the app for Microsoft Windows, with the previous versions of Photoshop having far less user-friendliness. Since 2010, Photoshop has tried to get its users away from the Windows operating system. As we noted above, the Photoshop CS5 release was released in 2009, just as the open-source GIMP Photoshop alternative was just adding pseudo-Windows Explorer interface bits. It's very important for retailers to have wide distribution among all major e-retailers in order to effectively promote their products. It's also in their benefit to make sure the distribution reaches their target audience as well. If you follow my *Digital* Photography Review, you'll already be aware that I really like **Snapfish**'s photo printing service. It's the same as ordering prints from an online service, except you get a package in the mail after ordering prints. Using Adobe Link is incredibly easy; simply open a file, right click directly on the project file, and select Link, which will automatically prompt you to enter the file on your desktop or mobile device. Adobe Link lets you view, preview, and strip all metadata and tags. With View, you can navigate the timeline as easily as you would in a file embedded in a timeline.

## Photoshop 2021 (Version 22.1.0) Download free With Registration Code WIN & MAC 2023

While both are cross-platform, Photoshop is a desktop application and Lightroom a web application. Understanding this as a way of looking at the tool might help you in answering which is more suitable for your workflow since you'll have an idea of how they fit into your daily projects. Lightroom comes with all the basic tools that a photographer might need to organize, edit, and share photos. With an automatic workflow, you can publish immediately to Instagram, albums can be automatically created based on location and keywords can be set up automatically - all while you are editing the results, often in real time. This automation is simple to use, since the app is designed to automatically update if something changes and can be quickly and easily adapted to fit your workflow. However, this comes at the cost of flexibility: Photographer X and photographer Y will need to adapt their workflow to the way Lightroom works. Lightroom is great for taking many photos in a short time but it's not great for long-term editing as others are designed. The most flexible and powerful editing workflow is a mix of the two: create a folder in Lightroom for all the photos that need editing and stay in Lightroom as you edit the results. There's a difference between Adobe Photoshop and Adobe Lightroom . People commonly think that one is an image editor that was invented by Adobe, while the other is the step before Photoshop. This is the wrong choice of words and it's better to think of them as the two applications to do the image post-processing tasks that the end user uses. In real photos, you will probably use the image editor that was built into your camera to make your edits, that's why most of the cameras will have their stock built-in image editor. While both are cross-platform, Photoshop is a desktop application and Lightroom a web application. Understanding this as a way of looking at the tool might help you in answering which is more suitable for your workflow since you'll have an idea of how they fit into your daily projects. 933d7f57e6

## Download Photoshop 2021 (Version 22.1.0)License Code & Keygen For Windows [32|64bit] {{ updAte }} 2023

The Color panel makes it easy to fine-tune the appearance of your photos by editing colors, contrast, and tint. You can select the spot in an image where you want the changes to occur, then select the tool of your choice. The automatic adjustment technology of the previous version of Photoshop Elements has been improved for the new version, with a new algorithm for automatic adjustment. This algorithm now uses a learning mode in which it analyzes the image each time it is run for a faster, more precise result. Now you can easily transform images using the new Invert Colors feature. For example, if you have a white, black, and gray photo, you can choose these three colors and Invert Colors will automatically invert them in the image. You can also control how much the image is inversed. You can use the same filter to adjust color, make a duplicate layer, and even make a copy of the filter layer. The new Modify > Expand can adjust the spacing between images in your gallery without having to crop and adjust them individually. The Bulb mode makes it easy to take multiple photos as quickly as possible. By placing your cursor over the slider, you can b aling from 1 to 999 or use the keyboard controls to set the number of frames. You can rotate your camera up and down on the fly, and the display shows you what rotation is used. The Manual mode lets you set the angle at which you want to take your photos, as well as indicating when the shutter button is pressed.

fonts for adobe photoshop cs3 free download filehippo adobe photoshop cs3 free download photoshop cs app download photoshop cs 6.0 download adobe photoshop cs3 keygen activation free download adobe photoshop cs3 actions free download adobe photoshop cs3 raw plugin free download portraiture plugin for adobe photoshop cs3 free download portable adobe photoshop cs3 free download full version adobe photoshop cs3 installer free download

Patented, non-linear, and full-featured editing tools enable you to change the algorithms when the application is running. Pose allows you to start editing and moving images. More information. Fullfeatured image manipulation on your desktop that allows you to change the algorithms and save your work without any destructive changes. The new filter window is used to apply different effects and masks. With Photoshop CC, the Transform tool enables you to scale, rotate, skew, and warp images and layers. The Draw tool lets you fill, move, create, and delete shapes. This new tool lets you delete objects without the need to restructure the image and more information. The new layer panel allows many layers to be organized visually and interactively. The blur feature makes the image sharp and shiny. The new auto-blur feature lets you create a blur for just part of an image. In addition to previous numerical and alpha channel data options, Photoshop CC also supports nondestructive editing. The unified directory system allows everything to be exported to and imported from within one folder, without the user having to delete information, which can be a valuable asset. The new non-destructive editing system enables you to make changes without losing any information or undo history. Import and export tools work better together, so you can use them together or individually. Adding or deleting layers is easy. With the new system, anything from one layer up to all of the layers in the scene can be selected for inclusion in a given image. The new Data Management menu gives you an effective way to manage both external and internal data.

Even though we are retiring the legacy 3D feature set in Photoshop, we are not changing the legacy 3D behavior of the plugins. Adobe still supports the legacy 3D behavior of these plugins in the editor and previews, while new releases of Photoshop and other products can choose the native new APIs.... In addition to these changes in the underlying API, we've changed a lot of the underlying API behavior to offer a much richer and much more stable experience for native software created with Photoshop and our other products. For our existing non-native plugins (3D, compositing, effects, and more), we've updated the plugin behavior to enable future releases of those products to access the new native APIs instead of the legacy native plugin APIs. With these underpinnings in place, we created an online tutorial to show brand new users and those looking for an introduction to the new APIs how the differences actually work. While we have rapidly learned much about how this can work and how it differs from the legacy APIs, we are still actively learning. This tutorial is very new, but it includes many of the concepts and advantages for these new Native GPU APIs. For our existing non-native plugins, we'll honor our existing plugin behavior for a period of time, after which newer releases of the Substance products could be updated to ensure that their behavior fits with the native API, while we work to remove support for the legacy plugins.

https://new.c.mi.com/th/post/1336785/Idu\_2850ug\_20g\_Wifi\_Sky\_Driver\_For\_Windows\_7rar\_BE https://magic.ly/quadphigrumba/Hadees-Aur-Ahle-Hadees-Book-Free-Download-orTOPor https://new.c.mi.com/my/post/462031/Vinylmastercutv40cracktorrent41\_BEST https://new.c.mi.com/my/post/462021/Mikrotik\_620\_\_TOP\_\_Full\_Crack\_Iso\_X8612 https://new.c.mi.com/my/post/461698/AO\_International\_Tennis\_Crack\_\_HOT\_\_All\_Type\_Hac https://new.c.mi.com/th/post/1336606/Wincrisis\_Exe\_Download\_\_TOP https://new.c.mi.com/ng/post/72765/Mahjongg\_Platinum\_Evolution\_-Full\_PreCracked\_-Fo https://new.c.mi.com/global/post/488506/La\_Casa\_De\_Papel\_1-2-3\_Sezon\_Indir https://joinup.ec.europa.eu/sites/default/files/document/2022-12/HD-Online-Player-Tengo-Ganas-De-T i-2012-Full-Movie-Online-Free-English-Subtitles-Watchrar-TOP.pdf https://new.c.mi.com/global/post/490263/Bhava\_Chalit\_Kundali\_Software\_Download\_\_\_LINK https://magic.ly/veberWtercro/Kochikame-Movie-2-Subtitle-Download-19-!EXCLUSIVE!

Make pure, more vibrant colour work right the first. Adobe Creative Cloud users are now able to view and enhance colour with Adobe LUT (look-up table) systems, allowing them to see the impact of dip in lightness and add saturation. With the addition of a Lightroom plug-in, all of your images are usable across different editing applications. This allows you to quickly import, adjust, and export your images.

For more information, see this article . If you have any questions about this topic or are looking for more information, feel free to reach out to me. I enjoy speaking and writing about digital design, so let me know what I can help you with! **Decision Support Ads Feature Set** 

Adobe today announced that the highly popular decision support ads feature set will be removed from Adobe Photoshop CC as of July 2019. Access to the current version of the ads feature set may be available until the removal date. **Adobe Sensei** 

Adobe today announced an update to the Adobe Sensei AI platform including the Tesla cloud service for AI. The Tesla cloud will connect customers to more than an AI service, but will include a set of GPUs with multi-GPU capabilities. Sensei AI is built for speed and the connection to the Tesla AI service delivers a significant bandwidth increase for customers. **Email Services for the Web** Adobe today announced the availability of email services for the web. This announcement includes various products and features that provide users with a seamless experience for moving in-the-flow productivity from the desktop to the web. http://raga-e-store.com/download-cs5-photoshop-new/

http://www.bsspbd.com/wp-content/uploads/2022/12/Photoshop-2022-With-License-Code-WinMac-X6 4-2022.pdf

https://ready2reading.com/wp-content/uploads/2022/12/ermukar.pdf

https://edebiseyler.com/adobe-photoshop-cs6-extended-v13-0-portable-free-download-new/

https://jasaborsumurjakarta.com/download-free-photoshop-cs5-with-keygen-full-version-\_\_link\_\_\_

https://newsafrica.world/wp-content/uploads/2022/12/Adobe-Photoshop-2022-Version-2301-Downloa d-Activation-Code-With-Keygen-PCWindows-updAte-.pdf

https://unibraz.org/wp-content/uploads/2022/12/dorgar.pdf

https://www.alnut.com/adobe-photoshop-cs2-free-download-full-version-better/

https://luxurygamingllc.com/photoshop-2022-with-activation-code-activation-key-for-mac-and-window s-x64-2023/

https://rei-pa.com/adobe-photoshop-7-0-tamil-fonts-free-download-new/

An important new feature in Photoshop 2020 is the improved print options. On Photoshop, many sequences can be optimized for printing in order to yield better results. This includes the built-in Adobe Print Module and the new Export to Print Module, which enables you to export to PDF or other popular print file types. There are also new Photoshop CS6-style print dialogs, which enable you to save your file and have it ready for printing right away. Photoshop now has the ability to work with UHD (4K) video and can import and export 4K video that is editable and shareable. With Adobe Premiere Pro CC 2020 Preview, you can edit 4K video on up to 8K displays for 4K output. With support for Final Cut Pro for Mac 2019, you can use Final Cut Pro X or Motion Composer with Photoshop CC for Mac 2020. And with the new Adobe Lightroom CC, you can use a new version of Lightroom that offers more streamlined navigation and allows you to connect your Lightroom library straight to Facebook and Adobe Stock. Along with its astounding, AI-enabled tools involving documents and web, Adobe introduced a brand-new mobile editing app, called Adobe Clip. In addition to being fast, it is one of the most intuitive apps on the market. With deceptively simple editing tools that use AI-powered skips and swipes, clips from the past to present, and easy to use tags, Adobe Clip lets you quickly go back and forth between recent clips, and quickly add the ones you want to keep. Photoshop is a powerful-yet user-friendly-raster graphics program for photo editing. It includes image-editing tools that manipulate individual pixels, including cropping, resizing, straightening, rotating, and selecting and moving objects in an image.